## EXAMEN RATTRAPAGE 2022 Sciences du digital

Dans vos réponses à un exercice, vous pouvez utiliser les fonctions des exercices précédents l'exercice traité.

Exercice 1 On souhaite que, après l'exécution de Sub echange (a As Integer, b As Integer), les valeurs des variables a et b se trouvent échangées. Quelle partie de code doit figurer à la place de xxxx et yyyy ?

```
Sub echange(a As Integer, b As Integer)
    a = (2 * a) + bb = xxxxyyyy
End Sub
```
*Exercice 2 On souhaite que* Function Iquo (a As Integer, b As Integer) As Integer, où  $a \geq b$ , retourne le quotient de la division entière de a par b, c'est à dire l'entier q tel  $a = bq + r$  avec  $0 \leq r < b$ . Quelle partie de code doit figurer à la place de xxxx et yyyy?

```
Function Iquo(a As Integer, b As Integer) As Integer
    Dim q As Integer
    q = 1Do While q * b \leq axxxx
    Loop
    yyyy
```
End Function

*Exercice 3 Donnez le code de* Function Irem(a As Integer, b As Integer) As Integer, où  $a \geq b$ , qui retourne le reste de la division entière de a par b, c'est à dire l'entier r tel  $a = b.q + r$  avec  $0 \le r < b$ , en appelant impérativement Iquo.

**Exercice 4** On souhaite que TestOdd(n As Integer) As Integer retourne 1 si n est impair, et 0 sinon. Sachant que l'on doit impérativement réutiliser au maximum les fonctions des exercices précédents, quelles parties de code doivent figurer à la place de xxxx et yyyy ?

```
Function TestOdd(n As Integer) As Integer
    xxxx
    If yyyy Then
        TestOdd = 1End If
End Function
```
*Exercice 5 On souhaite que* Prod(a As Integer, b As Integer) As Integer retourne le produit  $a \times b$ . Pour cela on utilise la méthode qui consiste à modifier un couple  $(a, b)$ de variables en multipliant a par 2 et en divisant, à l'arrondi inférieur, y par 2, tout en sommant les valeurs prises par a lorsque b était impair. Par exemple pour  $a = 11$  et  $b = 23$ on a les valeurs

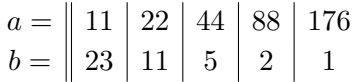

On somme les valeurs de a lorsque est b est impair :  $11 + 22 + 44 + 176 = 253 = 11 \times 23$ .

Sachant que l'on doit impérativement réutiliser au maximum les fonctions des exercices précédents, quelles parties de code doivent figurer à la place de www, xxxx, yyyy et zzzz?

Function Prod(a As Integer, b As Integer) As Integer

```
Dim x, y As Integer
x = ay = bwwww
Do While xxxx
    If yyyy Then
        Prod = Prod + x
    End If
    x = 2 * xzzzz
Loop
```
End Function

**Exercice 6** Donnez le code de Function factoF(n As Integer) As Integer qui calcule itérativement le factoriel n! de n avec une boucle For.

Exercice  $\tilde{\tau}$  Donnez le code de Function factoW(n As Integer) As Integer qui calcule itérativement n! avec une boucle While.

Exercice 8 Donnez le code de Function factoR(n As Integer) As Integer qui calcule récursivement n!.

On a stocké des valeurs dans une feuille de calcul, à partir de la deuxième ligne et de la deuxième colonne, dans un tableau de 47 lignes et 123 colonnes.

Exercice 9 Donnez le code de Function sum() As Integer qui retourne la somme des valeurs stockées.

Exercice 10 Donnez le code de Function max() As Integer qui retourne la valeur maximum stockée.